# Introduction to Google Apps Script - Gmail Service

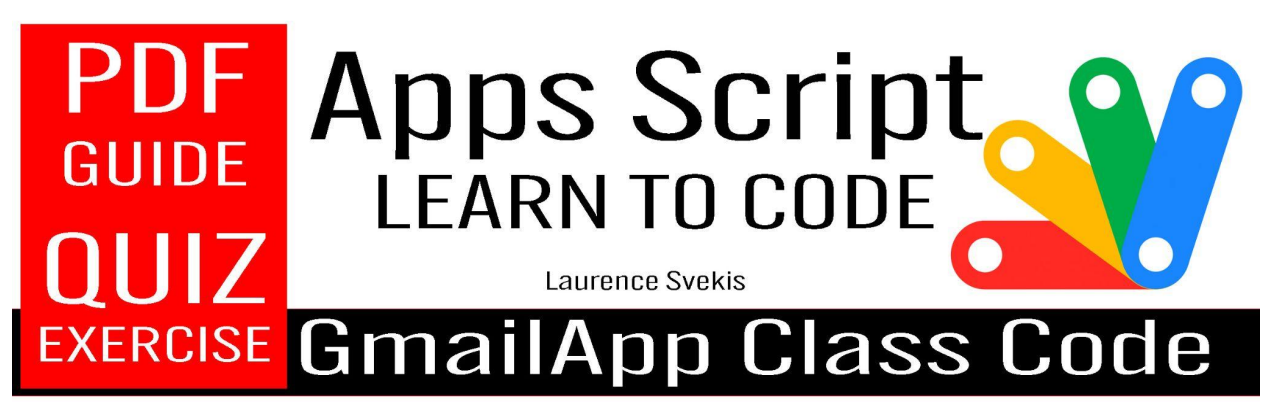

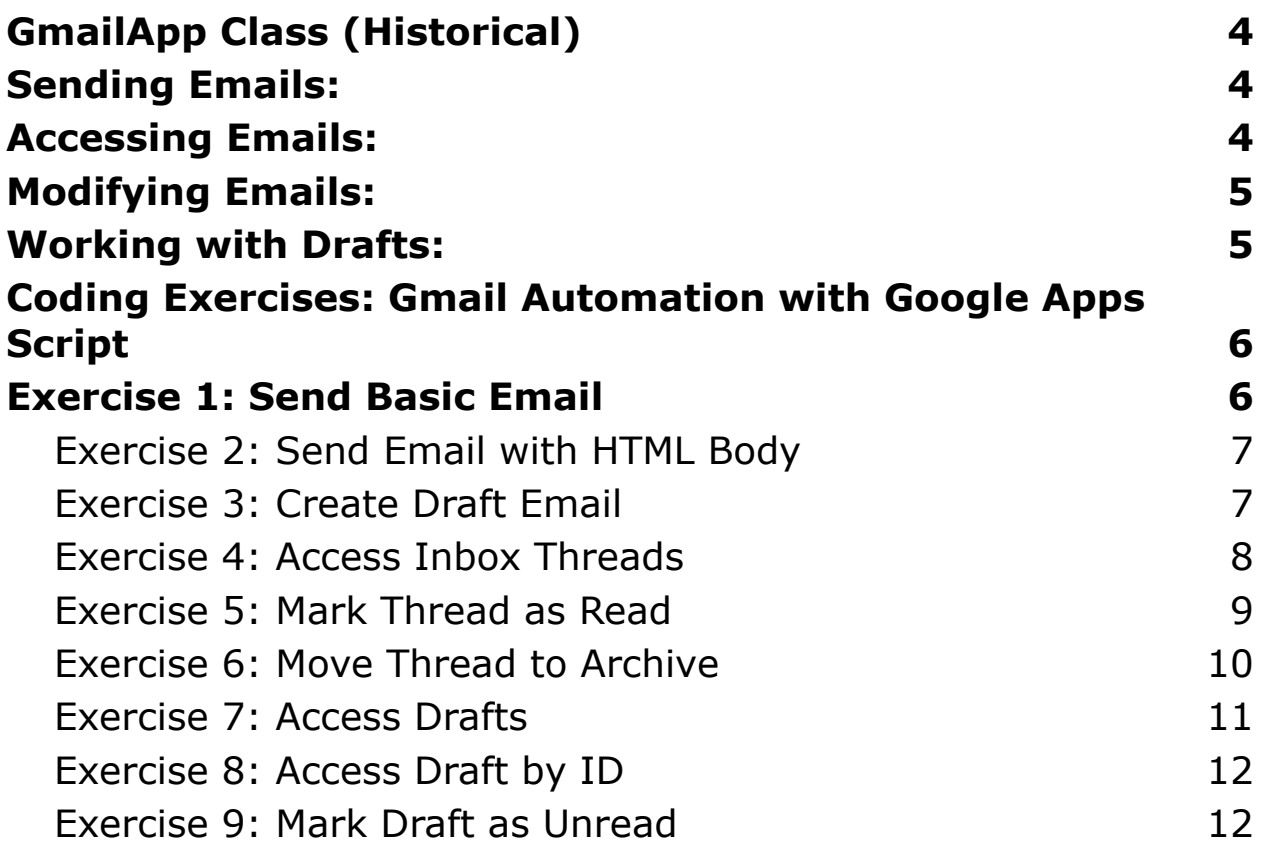

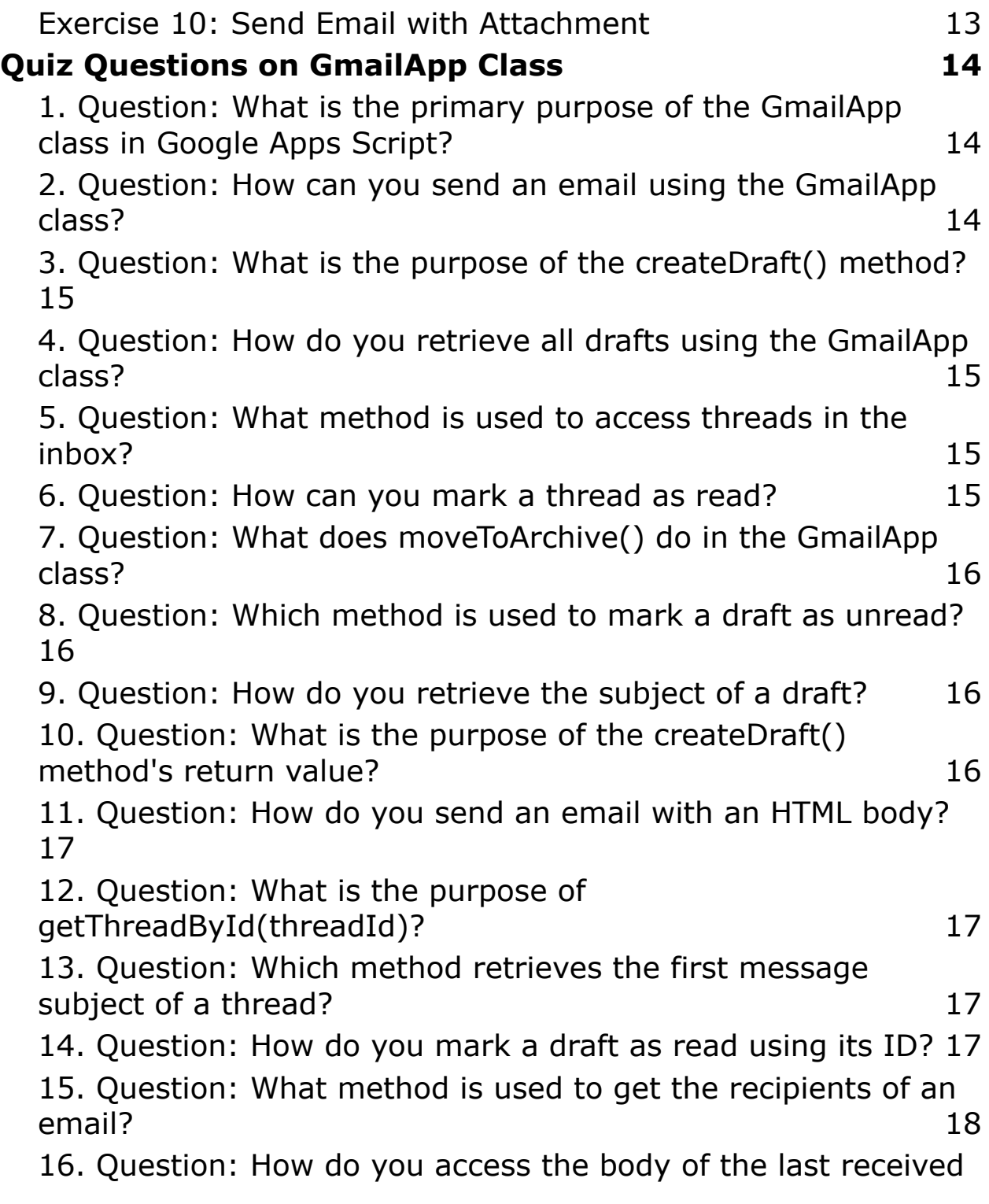

Learn more about JavaScript with Examples and Source Code Laurence Svekis Courses <https://basescripts.com/>

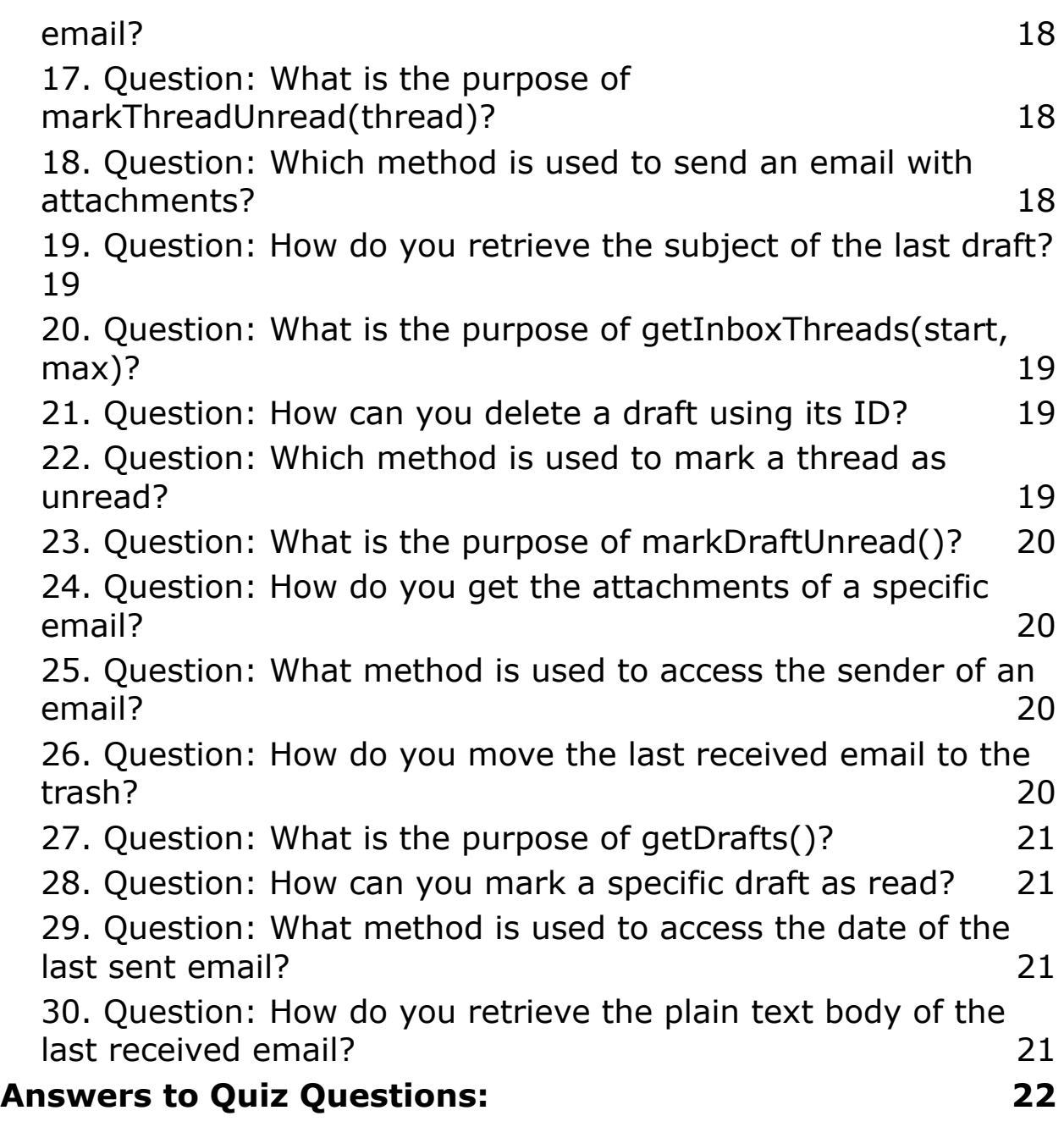

Learn more about JavaScript with Examples and Source Code Laurence Svekis Courses <https://basescripts.com/> Google Apps Script is a scripting language developed by Google to extend the capabilities of various Google Workspace applications, including Gmail. The Gmail service in Google Apps Script provides a way to automate tasks related to sending and receiving emails through your Gmail account.

## <span id="page-3-0"></span>GmailApp Class (Historical)

In the past, the GmailApp class was used for interacting with Gmail. It provided methods to compose and send emails, search for emails, and manage drafts. Here's a brief overview:

## <span id="page-3-1"></span>Sending Emails:

- 1. createDraft(recipient, subject, body): Creates a draft email with the given recipient, subject, and body.
- 2. sendEmail(recipient, subject, body): Sends an email immediately.

## <span id="page-3-2"></span>Accessing Emails:

1. getInboxThreads(): Retrieves a collection of threads in the inbox.

- 2. getThreadById(threadId): Retrieves a specific thread by its ID.
- 3. getInboxThreads(start, max): Retrieves a range of threads from the inbox.

# <span id="page-4-0"></span>Modifying Emails:

- 1. markThreadRead(thread): Marks a thread as read.
- 2. markThreadUnread(thread): Marks a thread as unread.
- 3. moveThreadToArchive(thread): Moves a thread to the archive.

## <span id="page-4-1"></span>Working with Drafts:

- 1. getDrafts(): Retrieves a collection of draft messages.
- 2. getDraftById(draftId): Retrieves a specific draft by its ID.

Example:

function sendEmailExample() {

var recipient = 'example@email.com';

var subject = 'Hello from Google Apps Script';

var body = 'This is a test email sent using Google Apps Script!';

GmailApp.sendEmail(recipient, subject, body);

}

#### <span id="page-5-0"></span>Coding Exercises: Gmail Automation with Google Apps Script

#### <span id="page-5-1"></span>Exercise 1: Send Basic Email

Task: Write a Google Apps Script function to send a simple email.

Steps:

- 1. Open Google Apps Script.
- 2. Write a function to send an email.
- 3. Run the function.

Code Example:

function sendBasicEmail() {

GmailApp.sendEmail('recipient@example.com', 'Subject', 'Body');

}

#### <span id="page-6-0"></span>**Exercise 2: Send Email with HTML Body**

Task: Modify the previous script to send an email with an HTML body.

Steps:

- 1. Update the function to use HTML content.
- 2. Run the function.

Code Example:

```
function sendHtmlEmail() {
```

```
var htmlBody = '<p>This is an <b>HTML</b> email.</p>';
```

```
GmailApp.sendEmail('recipient@example.com', 'HTML Email', '',
{ htmlBody: htmlBody });
```
#### }

#### <span id="page-6-1"></span>**Exercise 3: Create Draft Email**

Task: Write a script to create a draft email.

Steps:

- 1. Write a function to create a draft.
- 2. Run the function.

Code Example:

```
function createDraftEmail() {
```

```
var draft = GmailApp.createDraft('recipient@example.com',
'Draft Subject', 'Draft Body');
```

```
Logger.log('Draft URL: ' + draft.getMessage().getId());
```
}

#### <span id="page-7-0"></span>**Exercise 4: Access Inbox Threads**

Task: Retrieve and log the first few threads from the inbox.

Steps:

- 1. Write a function to get inbox threads.
- 2. Log thread details.
- 3. Run the function.

Code Example:

```
function accessInboxThreads() {
```

```
var threads = GmailApp.getInboxThreads(0, 5);
```

```
threads.forEach(function (thread) {
```

```
Logger.log('Thread Subject: ' +
thread.getFirstMessageSubject());
```
});

}

#### <span id="page-8-0"></span>**Exercise 5: Mark Thread as Read**

Task: Write a script to mark the first thread in the inbox as read.

Steps:

- 1. Write a function to mark a thread as read.
- 2. Run the function.

Code Example:

function markThreadAsRead() {

```
var thread = GmailApp.getInboxThreads(0, 1)[0];
```
thread.markRead();

#### }

#### <span id="page-9-0"></span>**Exercise 6: Move Thread to Archive**

Task: Move the first thread in the inbox to the archive.

Steps:

- 1. Write a function to move a thread to the archive.
- 2. Run the function.

Code Example:

function moveThreadToArchive() {

var thread = GmailApp.getInboxThreads $(0, 1)[0]$ ;

thread.moveToArchive();

#### }

#### <span id="page-10-0"></span>**Exercise 7: Access Drafts**

Task: Retrieve and log the details of the first few drafts.

Steps:

- 1. Write a function to get drafts.
- 2. Log draft details.
- 3. Run the function.

Code Example:

```
function accessDrafts() {
```
var drafts = GmailApp.getDrafts();

drafts.forEach(function (draft) {

```
Logger.log('Draft Subject: ' +
draft.getMessage().getSubject());
```
});

}

#### <span id="page-11-0"></span>**Exercise 8: Access Draft by ID**

Task: Retrieve and log details of a specific draft by its ID.

Steps:

- 1. Write a function to get a draft by ID.
- 2. Log draft details.
- 3. Run the function.

Code Example:

```
function accessDraftById() {
```

```
var draftId = '1234567890abcdef'; // Replace with an actual
draft ID
```
var draft = GmailApp.getDraftById(draftId);

Logger.log('Draft Subject: ' + draft.getMessage().getSubject());

#### }

#### <span id="page-11-1"></span>**Exercise 9: Mark Draft as Unread**

Task: Mark the first draft as unread.

Steps:

- 1. Write a function to mark a draft as unread.
- 2. Run the function.

Code Example:

function markDraftAsUnread() {

var draft = GmailApp.getDrafts()[0];

draft.markUnread();

}

#### <span id="page-12-0"></span>**Exercise 10: Send Email with Attachment**

Task: Modify the email sending function to include an attachment.

Steps:

- 1. Update the email sending function to include an attachment.
- 2. Run the function.

Code Example:

function sendEmailWithAttachment() {

var file = DriveApp.getFileById('abcdef1234567890'); // Replace with an actual file ID

```
GmailApp.sendEmail('recipient@example.com', 'Email with
Attachment', 'Body', { attachments: [file] });
```
}

Note: Replace placeholders like 'recipient@example.com', 'abcdef1234567890', etc., with actual values.

<span id="page-13-0"></span>Quiz Questions on GmailApp Class

# **1. Question: What is the primary purpose of the GmailApp class in Google Apps Script?**

- <span id="page-13-1"></span>a. A) Creating spreadsheets
- b. B) Managing Gmail accounts
- c. C) Interacting with Gmail services

## <span id="page-13-2"></span>**2. Question: How can you send an email using the GmailApp class?**

a. A) sendMail()

- b. B) createEmail()
- c. C) sendEmail()

# <span id="page-14-0"></span>**3. Question: What is the purpose of the createDraft() method?**

- a. A) Sends an email immediately
- b. B) Creates a draft email
- c. C) Deletes a draft email

# **4. Question: How do you retrieve all drafts**

## <span id="page-14-1"></span>**using the GmailApp class?**

- a. A) getDrafts()
- b. B) retrieveDrafts()
- c. C) listDrafts()

#### **5. Question: What method is used to**

#### <span id="page-14-2"></span>**access threads in the inbox?**

- a. A) getThreads()
- b. B) inboxThreads()
- c. C) getInboxThreads()

## **6. Question: How can you mark a thread as**

#### <span id="page-14-3"></span>**read?**

- a. A) markAsRead()
- b. B) markThreadRead()
- c. C) readThread()

#### **7. Question: What does moveToArchive()**

#### <span id="page-15-0"></span>**do in the GmailApp class?**

- a. A) Deletes a thread
- b. B) Moves a thread to the archive
- c. C) Archives a thread

## **8. Question: Which method is used to mark**

## <span id="page-15-1"></span>**a draft as unread?**

- a. A) markAsUnread()
- b. B) markDraftUnread()
- c. C) draftUnread()

## **9. Question: How do you retrieve the**

## <span id="page-15-2"></span>**subject of a draft?**

- a. A) draft.getSubject()
- b. B) getDraftSubject()
- c. C) draft.subject()

# **10. Question: What is the purpose of the**

## <span id="page-15-3"></span>**createDraft() method's return value?**

- a. A) The draft's ID
- b. B) The draft's body
- c. C) The draft's subject

# <span id="page-16-0"></span>**11. Question: How do you send an email with an HTML body?**

- a. A) sendHtmlEmail()
- b. B) sendEmailWithHtmlBody()
- c. C) sendEmail() with HTML options

#### **12. Question: What is the purpose of**

## <span id="page-16-1"></span>**getThreadById(threadId)?**

- a. A) Retrieves a specific thread by ID
- b. B) Retrieves all threads in the inbox
- c. C) Retrieves the last thread

## **13. Question: Which method retrieves the**

#### <span id="page-16-2"></span>**first message subject of a thread?**

- a. A) thread.getFirstMessageSubject()
- b. B) getThreadSubject()
- c. C) firstMessageSubject()

# **14. Question: How do you mark a draft as**

#### <span id="page-16-3"></span>**read using its ID?**

- a. A) markDraftRead(draftId)
- b. B) getDraftById(draftId).markRead()
- c. C) readDraft(draftId)

# <span id="page-17-0"></span>**15. Question: What method is used to get the recipients of an email?**

- a. A) getEmailRecipients()
- b. B) getRecipients()
- c. C) getToRecipients()

## **16. Question: How do you access the body**

#### <span id="page-17-1"></span>**of the last received email?**

- a. A) getLastEmailBody()
- b. B) getLatestEmailBody()
- c. C) GmailApp.getInboxThreads()[0].getMessages()[0].getBody()

#### **17. Question: What is the purpose of**

#### <span id="page-17-2"></span>**markThreadUnread(thread)?**

- a. A) Marks the thread as unread
- b. B) Retrieves unread threads
- c. C) Unmarks the thread as read

## **18. Question: Which method is used to send**

#### <span id="page-17-3"></span>**an email with attachments?**

- a. A) sendEmailWithAttachments()
- b. B) sendEmail() with attachments option
- c. C) createEmailWithAttachments()

# <span id="page-18-0"></span>**19. Question: How do you retrieve the subject of the last draft?**

- a. A) getLastDraftSubject()
- b. B) getLatestDraftSubject()
- c. C) GmailApp.getDrafts()[0].getSubject()

#### **20. Question: What is the purpose of**

#### <span id="page-18-1"></span>**getInboxThreads(start, max)?**

- a. A) Retrieves threads starting from a specific position
- b. B) Retrieves all threads in the inbox
- c. C) Retrieves the last thread

## <span id="page-18-2"></span>**21. Question: How can you delete a draft using its ID?**

- a. A) deleteDraftById(draftId)
- b. B) getDraftById(draftId).delete()
- c. C) delete(draftId)

## <span id="page-18-3"></span>**22. Question: Which method is used to mark a thread as unread?**

- a. A) thread.markUnread()
- b. B) markThreadUnread(thread)
- c. C) unreadThread(thread)

# <span id="page-19-0"></span>**23. Question: What is the purpose of markDraftUnread()?**

- a. A) Marks the draft as unread
- b. B) Retrieves unread drafts
- c. C) Unmarks the draft as read

# **24. Question: How do you get the**

#### <span id="page-19-1"></span>**attachments of a specific email?**

- a. A) getEmailAttachments(email)
- b. B) getAttachments(email)
- c. C) email.getAttachments()

## <span id="page-19-2"></span>**25. Question: What method is used to access the sender of an email?**

- a. A) getSender()
- b. B) getEmailSender()
- c. C) getFrom()

## <span id="page-19-3"></span>**26. Question: How do you move the last received email to the trash?**

- a. A) moveToTrash(getLastEmail())
- b. B) GmailApp.getInboxThreads()[0].moveToTrash()
- c. C) moveToTrash(getLastEmailThread())

# <span id="page-20-0"></span>**27. Question: What is the purpose of getDrafts()?**

- a. A) Retrieves all drafts
- b. B) Retrieves unread drafts
- c. C) Retrieves the last draft

# **28. Question: How can you mark a specific**

#### <span id="page-20-1"></span>**draft as read?**

- a. A) markDraftRead(draft)
- b. B) getDraftById(draftId).markRead()
- c. C) readDraft(draft)

## <span id="page-20-2"></span>**29. Question: What method is used to access the date of the last sent email?**

- a. A) getLastSentEmailDate()
- b. B) getLatestSentEmailDate()
- c. C) GmailApp.getSentMessages()[0].getDate()

## <span id="page-20-3"></span>**30. Question: How do you retrieve the plain text body of the last received email?**

- a. A) getLatestEmailPlainTextBody()
- b. B) GmailApp.getInboxThreads()[0].getMessages()[0].getPlainBody()
- c. C) getLastEmail().getPlainTextBody()

## Answers to Quiz Questions:

- <span id="page-21-0"></span>1. C) Interacting with Gmail services
- 2. C) sendEmail()
- 3. B) Creates a draft email
- 4. A) getDrafts()
- 5. C) getInboxThreads()
- 6. B) markThreadRead()
- 7. B) Moves a thread to the archive
- 8. A) markAsUnread()
- 9. A) draft.getSubject()
- 10. A) The draft's ID
- 11. C) sendEmail() with HTML options
- 12. A) Retrieves a specific thread by ID
- 13. A) thread.getFirstMessageSubject()
- 14. B) getDraftById(draftId).markRead()
- 15. B) getRecipients()
- 16. C)

GmailApp.getInboxThreads()[0].getMessages()[0].getBody()

- 17. A) Marks the thread as unread
- 18. B) sendEmail() with attachments option
- 19. C) GmailApp.getDrafts()[0].getSubject()

- 20. A) Retrieves threads starting from a specific position
- 21. B) getDraftById(draftId).delete()
- 22. B) markThreadUnread(thread)
- 23. A) Marks the draft as unread
- 24. C) email.getAttachments()
- 25. C) getFrom()
- 26. B) GmailApp.getInboxThreads()[0].moveToTrash()
- 27. A) Retrieves all drafts
- 28. A) markDraftRead(draft)
- 29. C) GmailApp.getSentMessages()[0].getDate()
- 30. B)

GmailApp.getInboxThreads()[0].getMessages()[0].getPlainB ody()